## **IT ШКОЛА SAMSUNG**

## **Модуль 1. Основы программирования**

**Урок 3-4. Типы данных и арифметические операции**

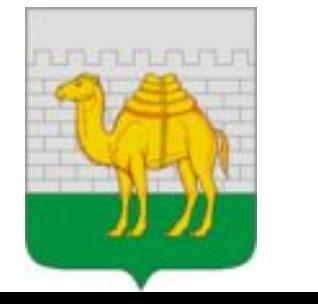

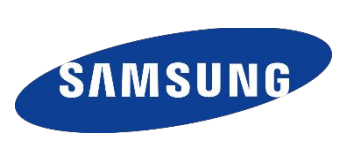

### ПРЕДСТАВЛЕНИЕ ДАННЫХ В ПАМЯТИ

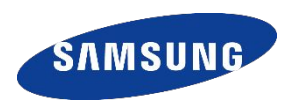

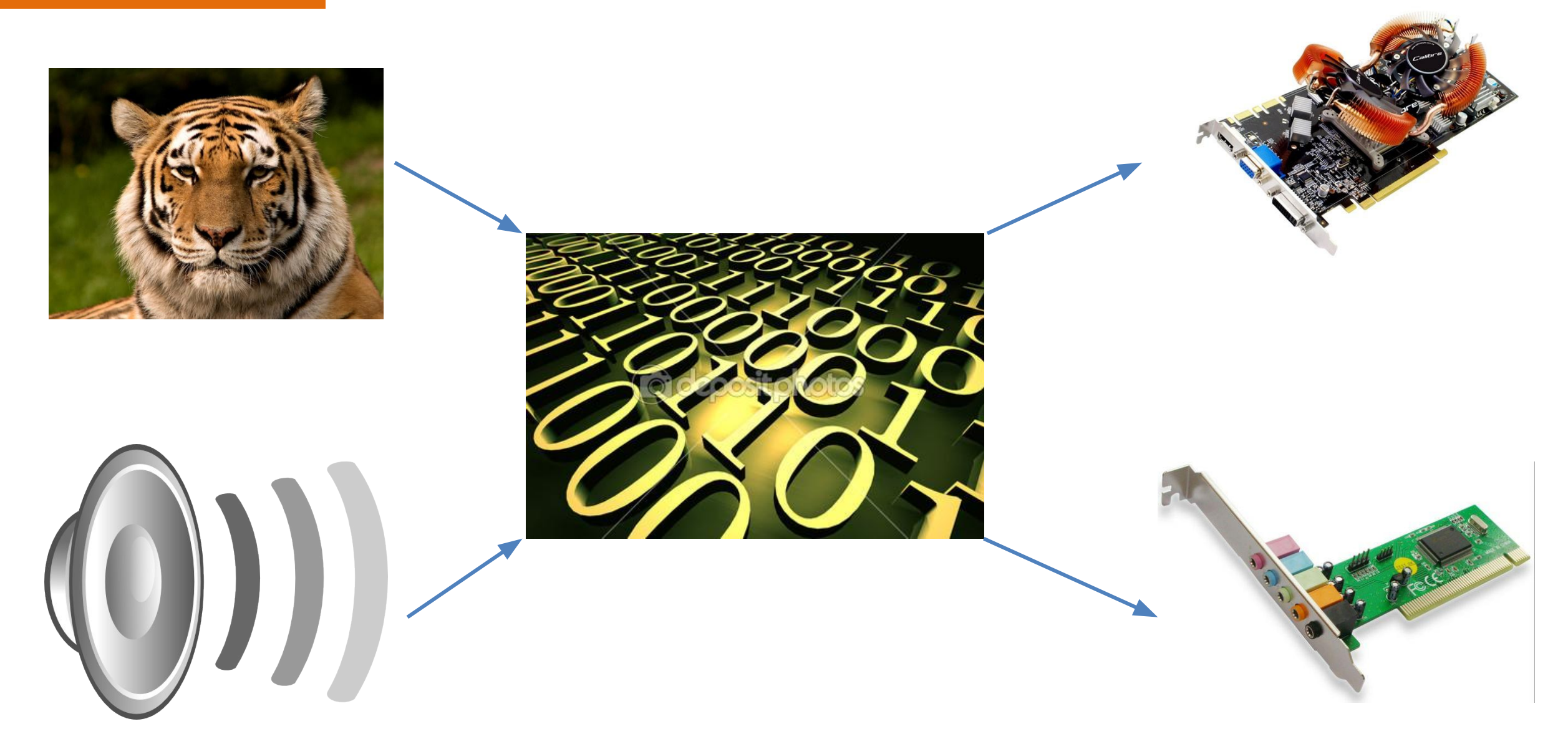

#### ТИПЫ ДАННЫХ В ЈАУА

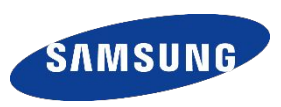

#### Примитивные типы

#### Ссылки на объект

рассмотрим позже

Описание переменной

<TИП> <MMЯ Переменной>[ = <3Начение>];

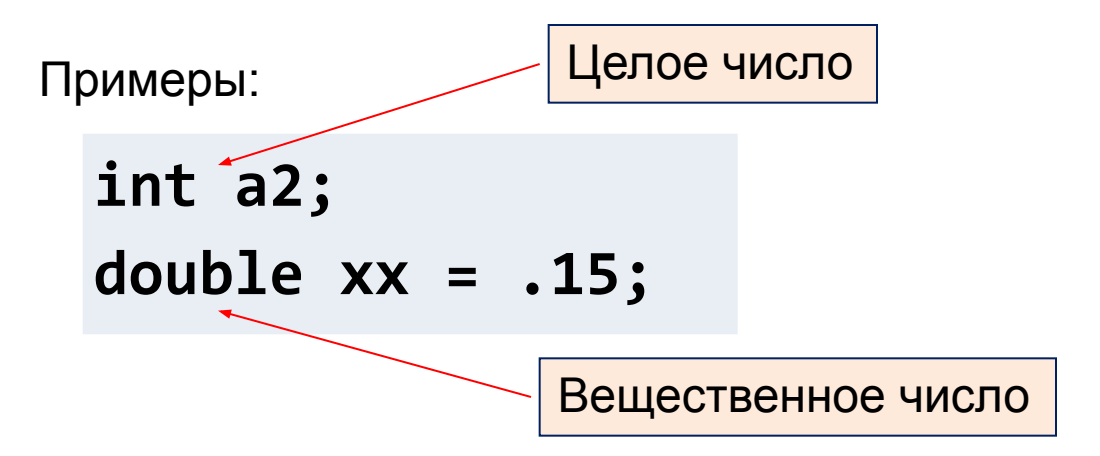

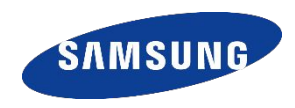

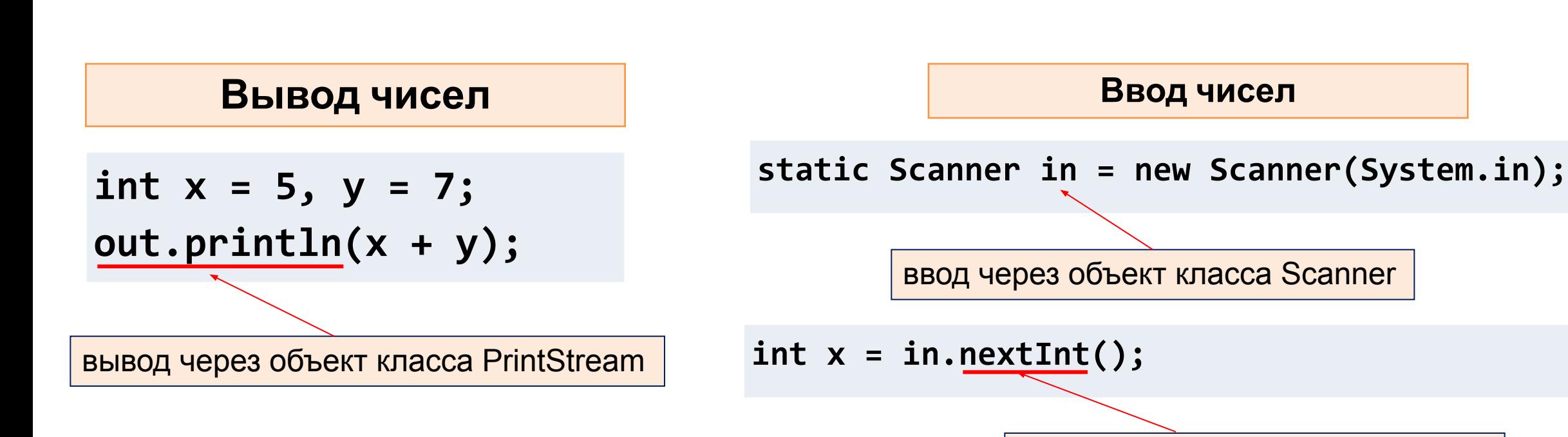

функция ввода целого значения, **nextDouble()** - вещественное

### ВВОД И ВЫВОД ЧИСЕЛ

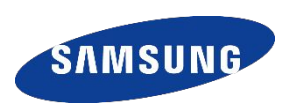

in.useLocale(Locale.US); <

 $1/$ ...

```
double r = in.nextDouble();
out.println(3.1415 * r * r);
```
настройка Scanner на использование десятичной точки

#### **А+В**

 **}**

**}**

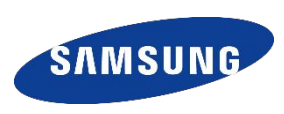

```
import java.io.PrintStream;
import java.util.Scanner;
```

```
public class MyProgram
```
**{ // public необходим, чтобы Android приложение могло изменить значение переменных.**

```
 public static Scanner in = new Scanner(System.in);
     public static PrintStream out = System.out;
     public static void main(String[] args) 
     { int a, b;
out.println("Введите <del>два чи</del> Или так int a = in.nextInt(), b = in.nextInt();
         a = in.nextInt();
         b = in.nextInt();
         c = a + b;
         out.print("Сумма: ");
         out.print(c)
                                     Можно обойтись и без переменной c
                                     out.println("Сумма: " + (a + 
                                     b));
```
## **АССОЦИАТИВНОСТЬ ОПЕРАЦИЙ**

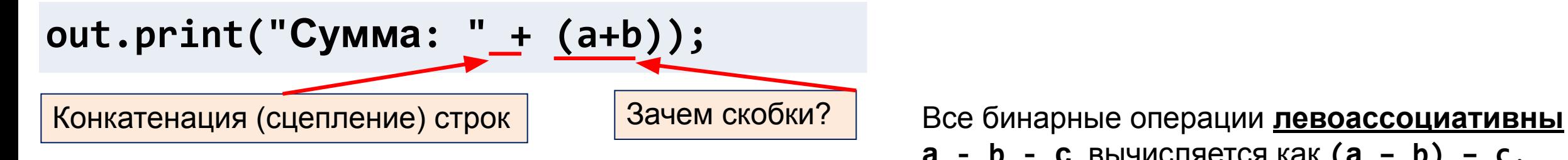

```
import java.io.PrintStream;
import java.util.Scanner;
public class MyProgram
```

```
{
```
 **}**

**}**

```
 public static Scanner in = new Scanner(System.in);
 public static PrintStream out = System.out;
 public static void main(String[] args)
```

```
 { int a, b;
```

```
 out.println("Введите два числа:");
```

```
 a = in.nextInt();
```

```
 b = in.nextInt();
```

```
c = a + b;
```

```
 out.print("Сумма: ");
 out.print(c)
```
**а - b - с** вычисляется как **(а – b) – c**, то есть «как в математике».

Операторы присваивания **правоассоциативны а = b = с** равнозначно **а = (b = c)**

Запустите эту программу на мобильном устройстве

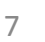

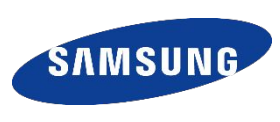

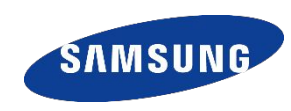

#### Переполнение

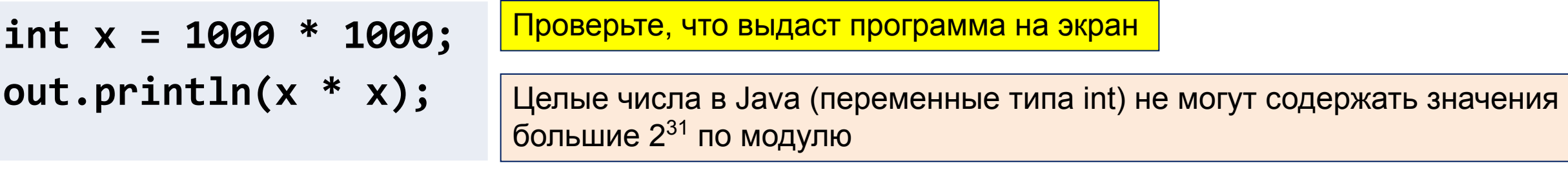

Деление целых чисел выполняется нацело

 $5 / 3 = 1$ 

Вычисление остатка от деления (% - только для целых чисел)

 $5%3 = 2$ 

out.println $((-7) % 3);$ 

Проверьте, что выдаст программа на экран и объясните результат

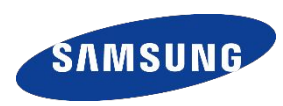

Проверка четности

/\*сравнение в Java выполняется удвоенным знаком равенства (==)\*/ if (a  $\%$  2 == 0)...

В Java нет операции возведения в степень! ^ - логическая операция

Деление без отсечения дробной части: сравните

```
int a = 7, b = 8;
out.println((a + b) / 2);
out.println((a + b) / 2.0);
```
### ОПЕРАЦИИ С ПРИСВАИВАНИЕМ

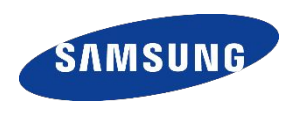

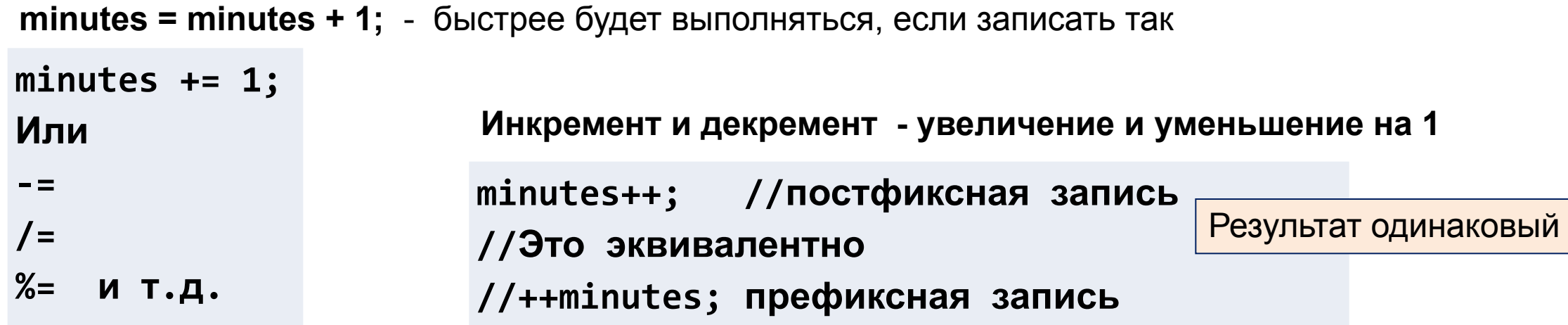

Проверьте, что выдаст программа в другом случае. И сделайте вывод

```
saveMinutes= minutes++;
//Это не эквивалентно
//saveMinutes= ++minutes;
```
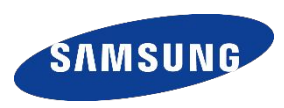

- 1) Дано натуральное число. Выведите его последнюю цифру.
- 2) Дано двузначное число. Найдите число десятков в нем.
- 3) Дано трехзначное число. Найдите сумму его цифр.
- 4) Дано целое число n. Выведите следующее за ним четное число. При решении этой задачи нельзя использовать условную инструкцию if и циклы.
- 5) Дано число n. С начала суток прошло n минут. Определите, сколько часов и минут будут показывать электронные часы в этот момент. Программа должна вывести два числа: количество часов (от 0 до 23) и количество минут (от 0 до 59). Учтите, что число n может быть больше, чем количество минут в сутках.

#### **Домашнее задание. Дорешать задачи. Сдать на сайте informatics**

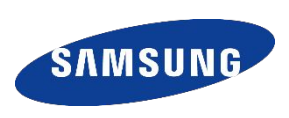

- 1) Дано натуральное число. Выведите его последнюю цифру. (2941)
- 2) Дано двузначное число. Найдите число десятков в нем. (2942)
- 3) Дано трехзначное число. Найдите сумму его цифр. (2944)
- 4) Дано целое число n. Выведите следующее за ним четное число. При решении этой задачи нельзя использовать условную инструкцию if и циклы. (2945)
- 5) Дано число n. С начала суток прошло n минут. Определите, сколько часов и минут будут показывать электронные часы в этот момент. Программа должна вывести два числа: количество часов (от 0 до 23) и количество минут (от 0 до 59). Учтите, что число n может быть больше, чем количество минут в сутках. (2947)

**Материал урока можно найти в дистанционной системе обучения!**

# **Спасибо!**

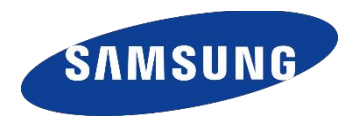